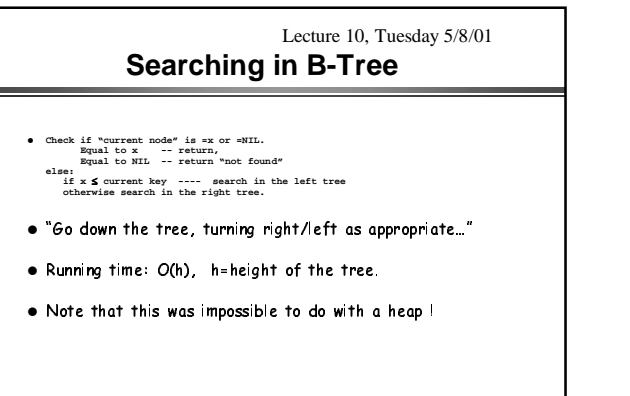

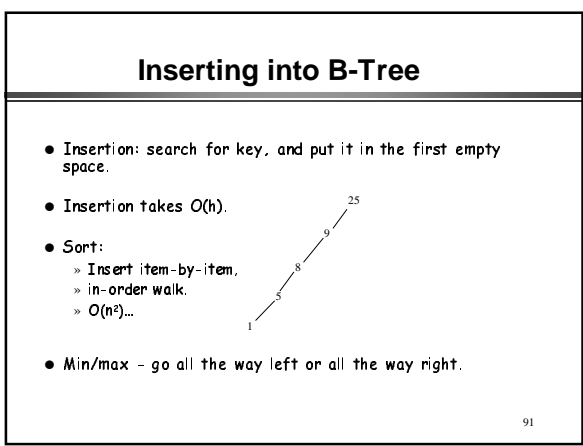

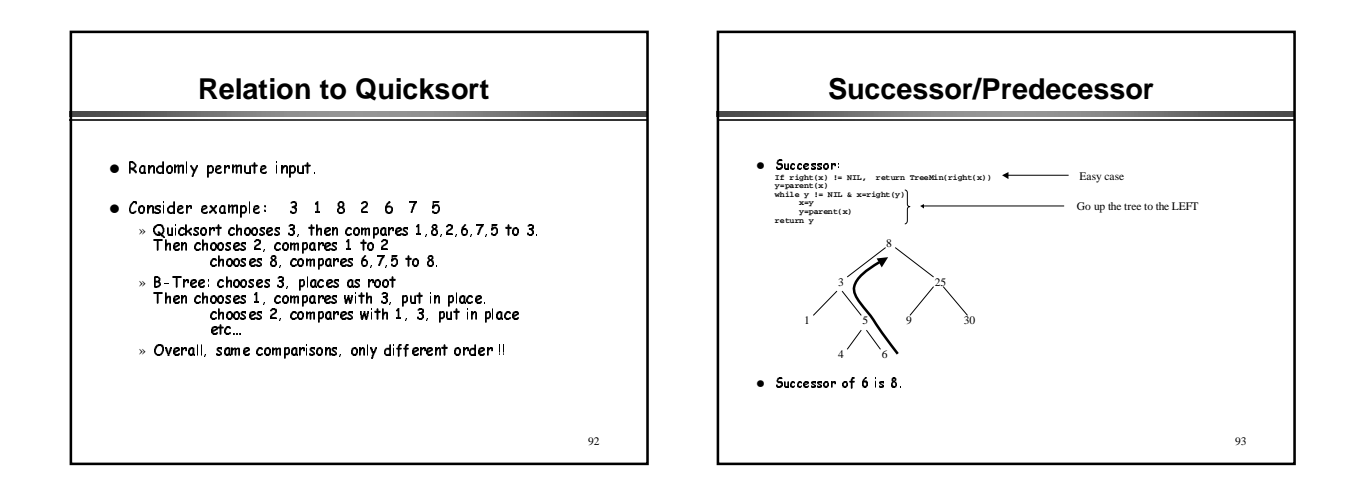

90

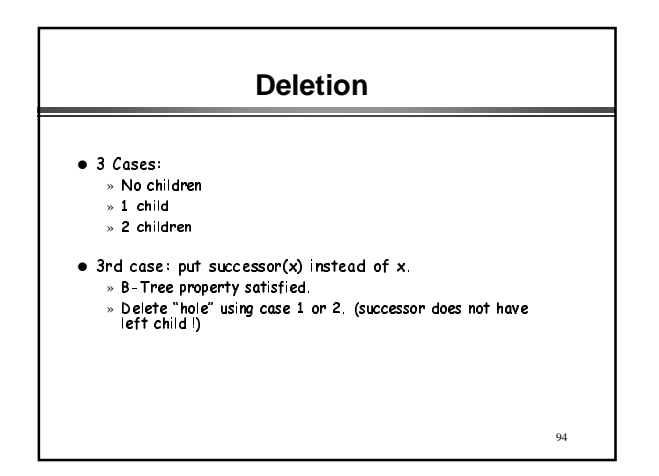